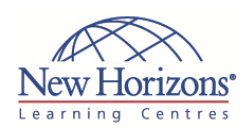

# **COURSE OUTLINE IT TRAINING**

# **10748 ‐ Deploying System Center 2012 Configuration Manager**

Duration: **3 days**

# **Overview:**

This course describes how to plan and deploy a System Center 2012 Configuration Manager hierarchy, including the central administration site, one or more primary sites and secondary sites, and all associated site systems. This course also covers migration from System Center Configuration Manager 2007.

# **Target Audience:**

This course is intended for:

- Systems Engineers who need to plan a Microsoft System Center 2012 Configuration Manager deployment. They have three to five years of experience in medium to large enterprise organisations supporting multiple desktop and server computers that run Microsoft Windows.
- Configuration Manager **Administrators** responsible for designing and deploying one or more System Center 2012 Configuration Manager sites and all supporting systems. They have three to five years of experience in medium to large enterprise organisations supporting multiple desktop and server computers that run Microsoft Windows Server.

# **Pre‐requisites:**

Students who attend this training can meet the prerequisites by obtaining equivalent knowledge and skills, or by attending the following courses:

- Course 6419 Configuring, Managing and Maintaining Windows Server 2008-based **Servers**
- Course 6420: Fundamentals of Windows Server 2008
- Course 10747: System Center 2012 Configuration Manager or
- Course 6451B: Planning, Deploying and Managing Microsoft System Center Configuration Manager 2007, plus six months of hands-on experience with Configuration Manager 2012

# **Module 1: Overview of System Center 2012 Configuration Manager**

### **Lessons**

- Introduction to System Center 2012 Configuration Manager Overview of the Configuration Manager
- 
- 2012 Server Infrastructure Configuration Manager 2012 Deployment Scenarios
- Overview of the Configuration Manager 2012 Client

# **Module 2: Planning and Deploying a Single‐Site Environment**

#### **Lessons**

- Planning a System Center 2012 Configuration Manager Stand-Alone Deployment
- Preparing to Deploy a Configuration Manager 2012 Site
- Installing a Configuration Manager 2012 Site Server
- Performing Post-Setup Configuration Tasks
- Tools for Monitoring and Troubleshooting a Configuration Manager 2012 Installation
- Managing Internet-Based Clients

#### **Lab : Installing a Configuration Manager 2012 Primary Site**

- Configuring the Prerequisites for Configuration Manager 2012 Deployment
- Extending the Active Directory Schema Installing a Configuration Manager
- 2012 Stand-Alone Primary Site

#### **Lab : Performing Post-Setup Configuration Tasks**

- Validating the Installation of the Primary Site
- Performing the Initial Configuration of the Primary Site

# **Module 3: Planning and Configuring Role‐Based Administration**

#### **Lessons**

- Overview of Role-Based Administration **I** Identifying IT Roles in Your<br>Organisation
- Configuring Role-Based Administration

## **Lab : Planning and Configuring Role-Based Administration**

- Reviewing Built-in Security Roles and Scopes
- Creating Custom Security Roles and **Scopes**
- Testing the Permissions of the New Role

# **Module 4: Planning and Deploying a Multiple‐Site Hierarchy**

# **Lessons**

- Planning a Configuration Manager 2012 Hierarchy Deploying a Configuration Manager 2012 Site
- Overview of the Central Administration
- Site Overview of Primary Sites
- Overview of Secondary Sites

#### **Lab : Installing the Central Administration Site**

- Extending the Active Directory Schema
- Installing a Central Administration Site
- Validating the Installation

#### **Lab : Installing a Primary Site in an Existing Hierarchy**

- Installing a Primary Site in an Existing **Hierarchy**
- Validating the Installation Automating the Installation of a Primary Site

# **Lab : Installing a Secondary Site**

- Configuring Prerequisites Installing a Secondary Site from a Primary Site
- Validating the Installation
- **Module 5: Data Replication and Content Management**

## **Lessons**

- Introduction to Data Types and
- Replication<br>• Monitoring and Troubleshooting Data **Replication**
- **Planning for Content Management <br>• Configuring and Monitoring Content** Management

# **Lab : Monitoring and**

- **Troubleshooting Data Replication**
- **Monitoring Replication**<br>Troubleshooting Replication

## **Lab : Configuring Content Management**

- Create a Distribution Point and a Distribution Point Group
- Distribute and monitor content Perform content prestaging

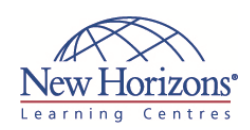

# **COURSE OUTLINE IT TRAINING**

# **At Course Completion:**

After completing this course, students will be able to:

- Plan and deploy a single
- primary site Plan and configure
- administrative roles • Plan and deploy a multiple-site hierarchy including the central administration site, primary sites, and secondary sites
- **Describe replication and** data types, and monitor the replication of data throughout the hierarchy
- Use various methods to plan and deploy Configuration Manager
- 2012 clients Perform maintenance tasks and monitor site
- systems **Perform migration of** objects from Configuration Manager 2007 to Configuration Manager 2012

# **Module 6: Planning and Completing System Center 2012 Configuration Manager Client Deployment**

#### **Lessons**

- **Introduction to Discovery Methods**<br>**Introduction to Configuration Manager**
- 2012 Client Deployment Deploying Configuration Manager 2012 **Clients**
- Managing Configuration Manager 2012 **Clients**
- Monitoring Configuration Manager 2012 Client Health

#### **Lab : Planning and Completing System Center 2012 Configuration Manager Client Deployment**

- Configuring Active Directory Discovery Methods
- 
- Using Client Push to Install Configuration Manager 2012 Clients Verifying Configuration Manager 2012 Client Installation

# **Module 7: Maintaining and Monitoring System Center 2012 Configuration Manager**

#### **Lessons**

- Overview of Configuration Manager 2012 Site Maintenance
- Performing Backup and Recovery of Configuration Manager 2012
- Monitoring Configuration Manager 2012 Site Systems

#### **Lab : Maintaining and Monitoring System Center 2012 Configuration Manager**

- Configuring the Site Backup Task Recovering the Site from a Backup
- 
- Monitoring Configuration Manager

# **Module 8: Migrating from System Center Configuration Manager 2007 to System Center 2012 Configuration Manager**

## **Lessons**

- Overview of the Migration Process
- Preparing Configuration Manager 2007 Sites for Migration
- Configuring Migration Settings Migrating Objects

#### **Lab : Migrating from System Center Configuration Manager 2007 to System Center 2012 Configuration Manager**

Configuring the Source Hierarchy Creating a Migration Job and Performing Migration

CODE:0-0-MSM10748-ILT